# **A LEVEL MATHS - STATISTICS REVISION NOTES**

### **PLANNING AND DATA COLLECTION**

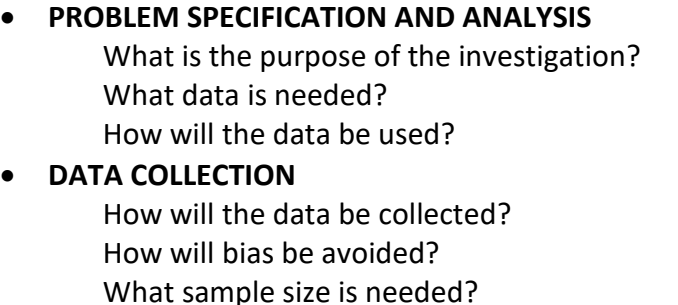

# • **PROCESSING AND REPRESENTING** How will the data be 'cleaned'? Which measures will be calculated? How will the data be represented?

• **INTERPRETING AND DISCUSSING**

### **1 DATA COLLECTION**

**Types of data** Categorial/Qualitative data – descriptive Numerical/ Quantitative data

#### **Sampling Techniques**

**Simple random Sampling** - each member of the population has an equal chance of being selected for the sample

**Systematic** – choosing from a **sampling frame** - if the data is numbered 1, 2, 3, 4….randomly select the starting point and then select every nth item in the list

 **Stratified** - A stratified sample is one that ensures that subgroups (strata) of a given population are each adequately represented within the whole sample population of a research study.

Sample size from each subgroup =  $\frac{size\ of\ whole\ sample}{size\ of\ whole\ population} \times population\ of\ the\ subgr$ 

**Quota Sampling** - sample selected based on specific criteria e.g age group

**Convenience / opportunity sampling** – e.g the first 5 people who enter a Leisure Centre or teachers in single primary school surveyed to find information about working in primary education across the UK

**Self Selecting Sample** – people volunteer to take part in a survey either remotely (internet) or in person

### **2 PROCESSING AND REPRESENTATION**

**Categorial/Qualitative data** Pie Charts

Bar charts (with spaces between the bars) Compound/Multiple Bar charts Dot charts Pictograms

### **Numerical/ Quantitative data**

**Represented using –** Frequency diagrams Histograms Cumulative Frequency diagrams Box and Whisker Plots

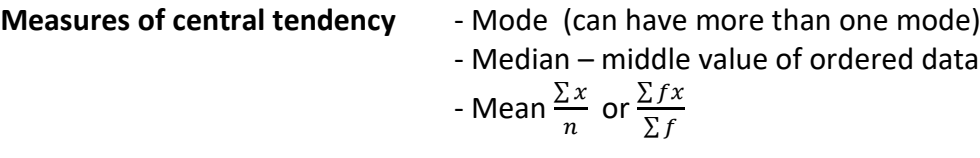

If the mean is calculated from grouped data it will be an **estimated mean**

### **Measures of Spread**

- Range (largest – smallest value)

- Inter Quartile Range : Upper Quartile Lower Quartile (not influenced by extreme values)
- Standard Deviation (includes all the sample )

### **Finding the quartiles (sample size = n)**

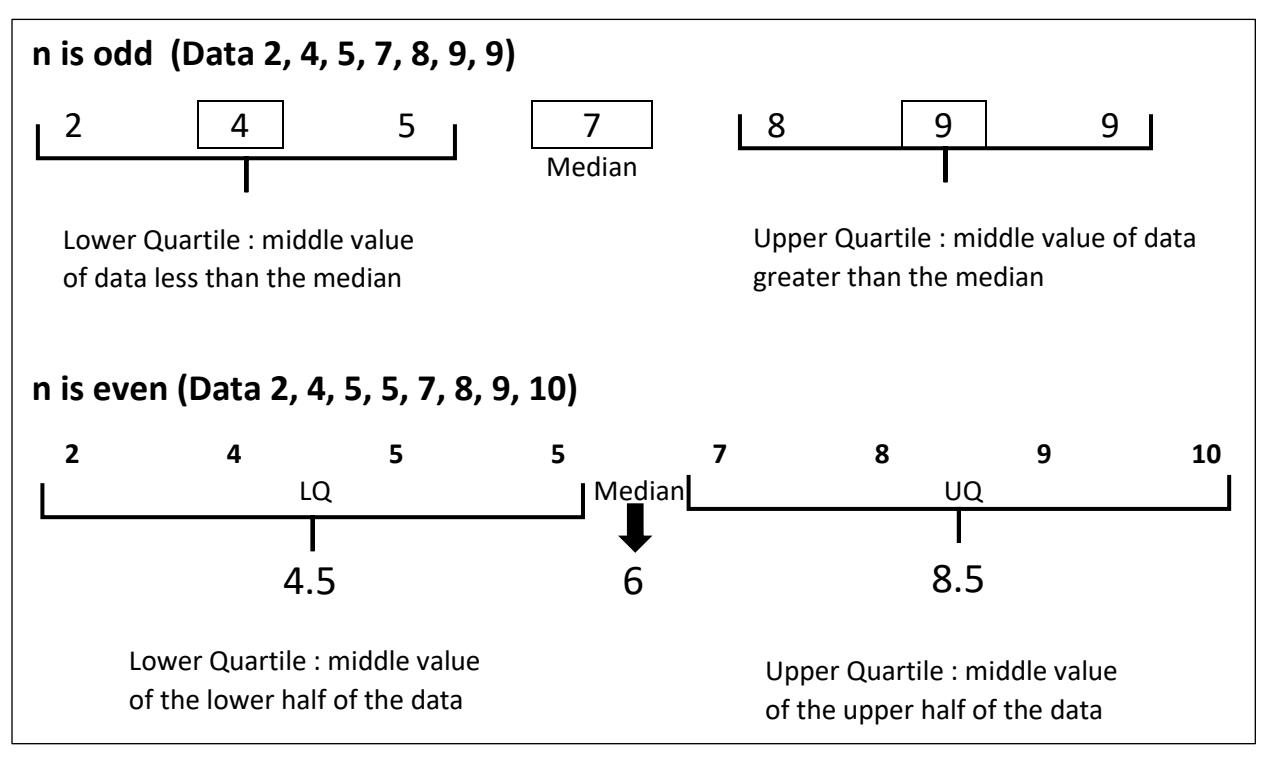

#### **STANDARD DEVIATION (sample)**

$$
\mathbf{s} = \sqrt{\frac{s_{xx}}{n-1}} \text{ where } S_{xx} = \sum (x - \bar{x})^2 \text{ or } S_{xx} = \sum x^2 - n\bar{x}^2
$$
  
or  $S_{xx} = \sum fx^2 - n\bar{x}^2$   

$$
\mathbf{s}^2 = \frac{s_{xx}}{n-1}
$$

**STANDARD DEVIATION (population)**

Standard deviation 
$$
\sigma = \sqrt{\frac{S_{xx}}{n}}
$$
 Variance =  $\sigma^2 = \frac{S_{xx}}{n}$ 

*Check with your syllabus/exam board to see if you are expected to divide by n or n-1 when calculating the standard deviation*

- **3 BIVARIATE DATA** investigating the 'association/ correlation' between 2 variables
	- The explanatory/control/independent variable is usually plotted on the horizontal axis
	- A numerical measure of correlation can be calculated (Spearman's Rank, Product Moment correlation coefficient) -1  $\leq$  r  $\leq$  1
		- -1 perfect negative correlation
		- 0 no correlation
		- 1 perfect positive correlation.
	- Take care when interpreting the correlation coefficient (look at the scatter graph)

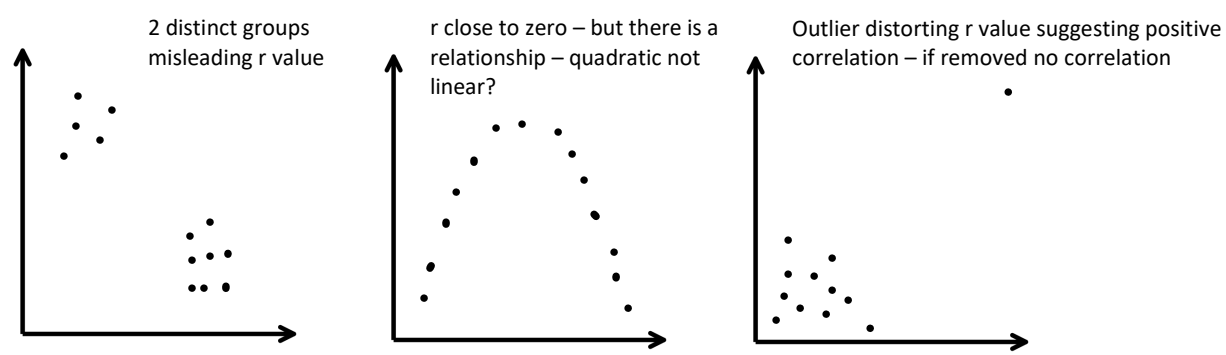

**4 'CLEANING THE DATA' removing 'Outliers or Anomalies'**

Remove values which are **1.5** × **Inter Quartile range** above or below the U/L Quartile

Remove values which are **2** × **Standard Deviation** above or below the mean.

### **5 PROBABILITY**

- **Outcome** : an event that can happen in an experiment
- **Sample Space** : list of all the possible outcomes for an experiment

### **Notation**

 $A \cap B$  A and B **both** happen  $\begin{bmatrix} \cdot & \cdot & \cdot \\ \cdot & \cdot & \cdot \\ \cdot & \cdot & \cdot \end{bmatrix}$  For independent events

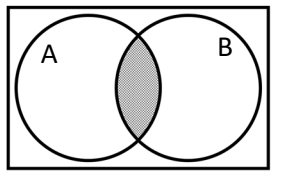

 $P(A \cap B) = P(A) \times P(B)$ 

 $A \cup B$  A or B or **both** happen  $|A \cap A|$   $\longrightarrow$   $|A \cup B|$  = P(A) + P(B) - P(A  $\cap$  B)

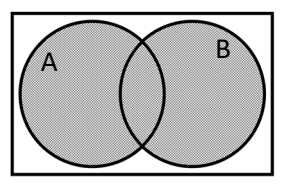

 $A'$  A does not happen

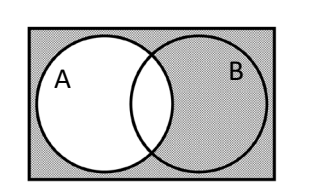

$$
P(A')=1-P(A)
$$

**Mutually Exclusive events** – two or more events which cannot happen at the same time

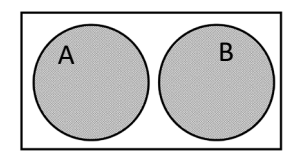

 $P(A \cap B)=0$ 

 $P(A \cup B) = P(A) + P(B)$ 

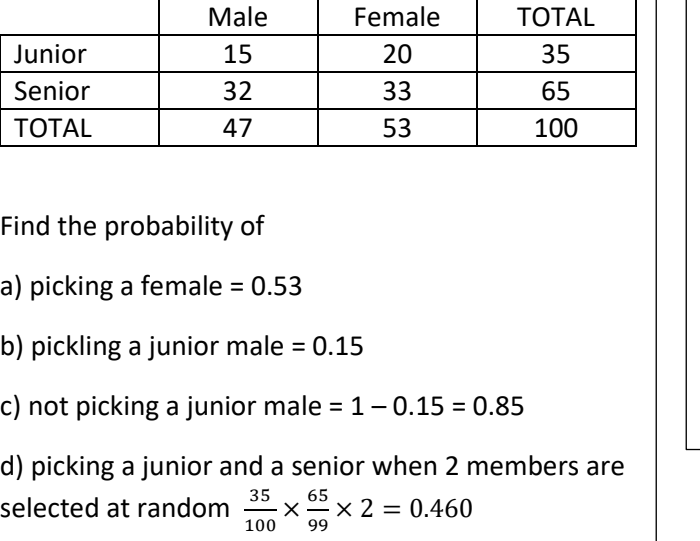

On his way to work Josh goes through 2 sets of traffic lights. The probability that he has to stop at the  $1<sup>st</sup>$ set is 0.7 and the probability for the  $2^{nd}$  set is 0.6 (assume independence)

Find the probability that he has to stop at only one of the traffic lights.

Stop and Not Stop or Not Stop and Stop

 $0.7 \times 0.4 + 0.3 \times 0.6$ 

 $= 0.46$ 

### **Conditional Probability**

When the outcome of the first event effects the outcome of a second event the probability of the second event happening is conditional on the probability of the first event happening

- P(B|A) means that the probability of B given that A has occurred
- $P(B|A) = \frac{P(A \cap B)}{P(A)}$  so  $P(A \cap B) = P(A)P(B|A)$
- If the probabilities needed are not stated clearly a tree diagram or venn diagram may help

In a box of dark and milk chocolates there are 20 chocolates. 12 of the chocolates are dark and 3 of these dark chocolates are wrapped. There are 5 wrapped chocolates in the box. Given that a chocolate chosen is a milk chocolate, what is the probability that it is not

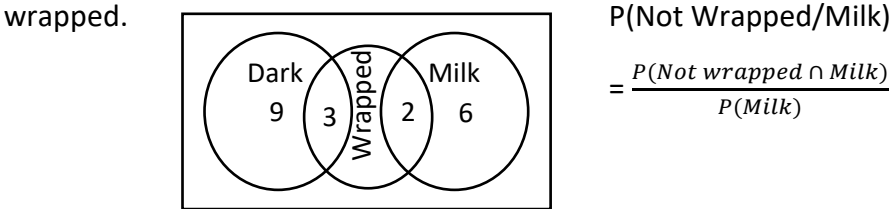

$$
=\frac{P(Not\ wrapped\ \cap\ \text{Milk})}{P(\text{Milk})}=\frac{6}{20}\div\frac{8}{20}=\frac{3}{4}
$$

## **6 PROBABILITY DISTRIBUTIONS**

A probability distribution shows the probabilities of the possible outcomes  $\sum P(X = x) = 1$ 

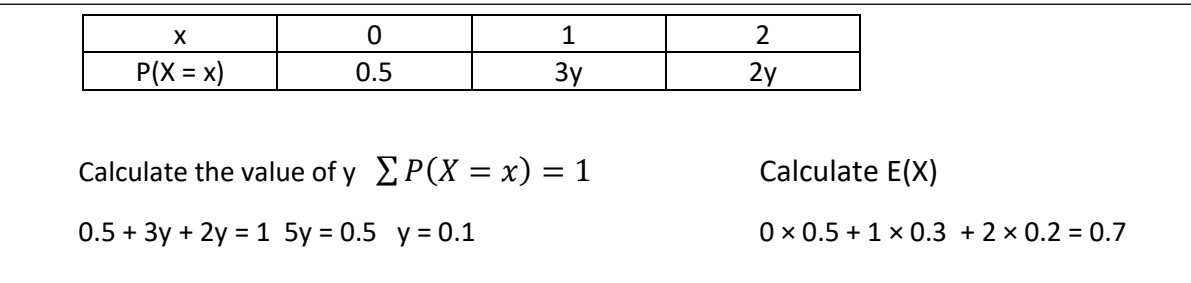

### **7 BINOMIAL DISTRIBUTION B(n,p)**

• 2 possible outcomes probability of success =  $p$ 

Probability of failure =  $(1 - p)$ 

- fixed number of trials n
- The trials are independent
- $E(x) = np$

# **P(getting r successes out of n trials) =**  ${}_{n}C_{r} \times p^{r} \times (1-p)^{n-r}$

Research has shown that approximately 10% of the population are left handed. A group of 8 students are selected at random.

What is the probability that less than 2 of them are left handed?

X : number of left handed students

 $p = 0.1$  1 – p = 0.9 n = 8

Less than  $2 : P(0) + P(1)$ 

 $P(0) = 0.9<sup>8</sup>$ 

 $P(1) = {}_{8}C_1 \times 0.1 \times 0.9^7$ 

 $P(x < 2) = 0.813$  (this can be found using tables)

#### **USING CUMULATIVE TABLES**

- Check if you can use your calculator for this
- Remember the tables give you less than or equal to the lookup value

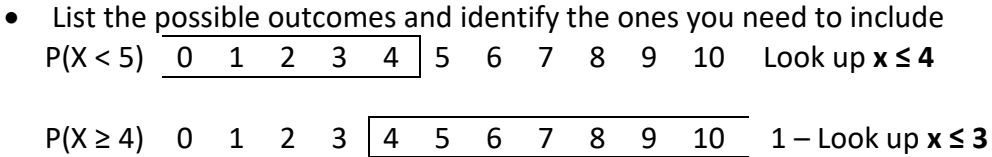

### **8 THE NORMAL DISTRIBUTION**

- Defined as  $X^{\sim}N(\mu, \sigma^2)$  where  $\mu$  is the mean of the population and  $\sigma^2$  is the variance
- Symmetrical distribution about the mean such at
	- two-thirds of the data is within 1 standard deviation of the mean
	- 95% of the data is within 2 standard deviations of the mean
	- 99.7% of the data is within 3 standard deviations of the mean
	- points of inflection of the Normal curve lie one standard deviation either side of the mean

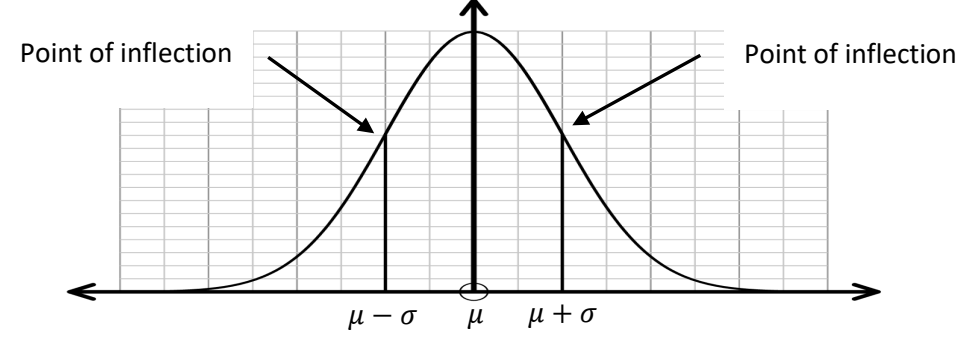

•  $X \sim N(\mu, \sigma^2)$  can be transformed to the standard normal distribution Z  $\sim N(0,1)$  using  $z = \frac{x - \mu}{\sigma}$ 

<sup>5</sup> www.mathsbox.org.uk

### **Calculating probabilities**

Probabilities can be calculated by either using the function on a calculator or by transforming the distribution to the standard normal distribution

A sketch graph shading the required region is a good idea.

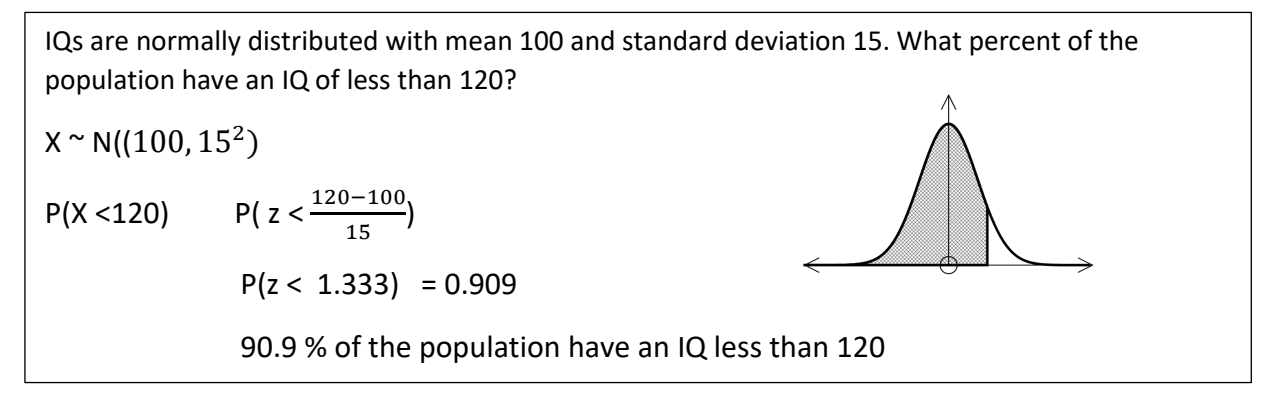

### **Calculating the mean, standard deviation or missing value** (Using Inverse Normal) If the probability is given then you need to work backwards to find the missing value(s)

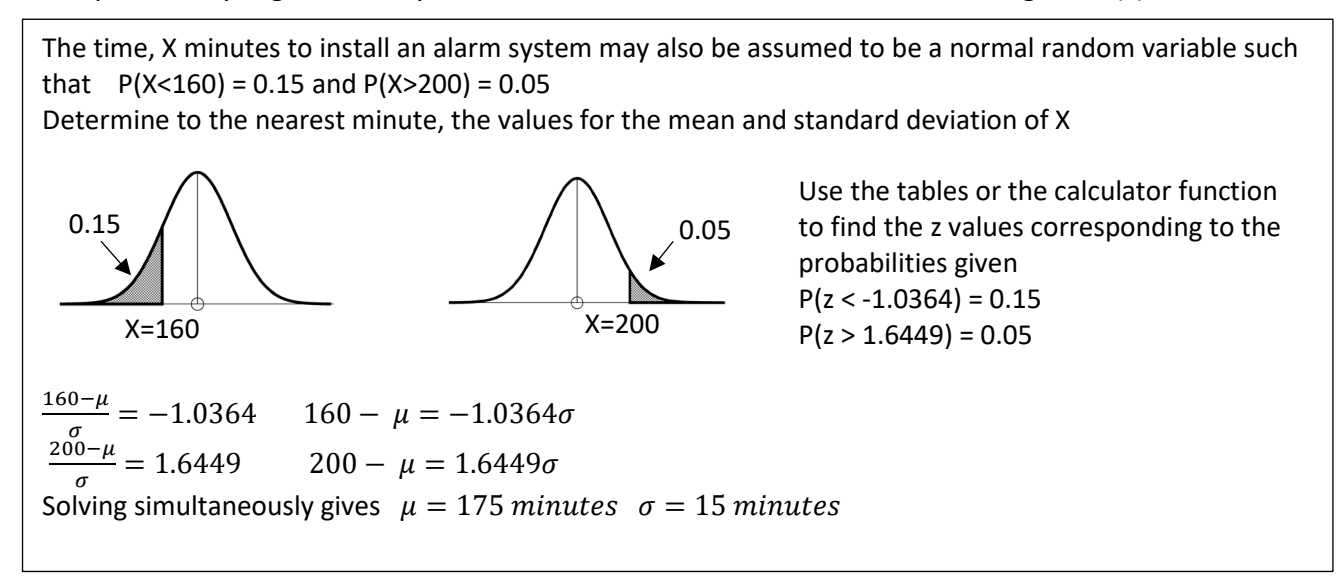

### **Using the normal distribution to approximate a binomial distribution**

For a valid result the following conditions are suggested

 $X \sim B(n,p)$  np > 5 and n(1-p) > 5 (ie p is close to  $\frac{1}{2}$  or n is large)

If the conditions are true then

 $X^{\sim}B(n,p)$  can be approximated using  $X \sim N(np, np(1-p))$ 

(NB As the binomial distribution is discrete and the Normal distribution is continuous some exam boards specify that a continuity correction is used. If you are calculating P(X < 80) you use P(X < 79.5) in your normal distribution calculation)

A dice is rolled 180 times. The random variable X is the number of times three is scored. Use the normal distribution to calculate  $P(X < 27)$  $X \sim B(180, \frac{1}{6})$  can be approximated by  $X \sim N(30, 25)$ 6 Without continuity correction With continuity correction

 $P(X < 27) = 0.274$  (3 s.f.)  $P(X < 26.5) = 0.242$  (3 s.f.)

#### **9 SAMPLING**

If you are working with the mean of a sample of several observations from a population (eg calculating the probability that the mean  $(\bar{x})$  is less than a specified value) then the following distribution must be used

$$
\bar{X}
$$
~ $N(\mu, \frac{\sigma^2}{n})$  where n is the sample size,  $\mu$  is the population mean and  $\sigma^2$  is the population variance

Alex spends X minutes each day looking at social media websites. X is a random variable which can be modelled by a normal distribution with mean 70 minutes and standard deviation 15 minutes. Calculate the probability that on 5 randomly selected days the mean time Alex spends on social media is greater than 85 minutes.

 $n = 5 \quad \bar{X} \sim N(70, \frac{15^2}{5}) \quad P(\bar{X} > 85) = 0.0127 \text{ (3 s.f.)}$ 

 $H_0$ : p

### **10 HYPOTHESIS TESTING Binomial**

Set up the hypothesis

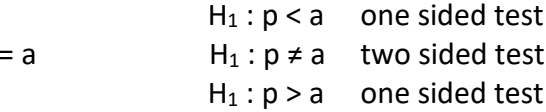

- State the significance level (as a percentage) the lower the value the more stringent the test.
- State the distribution/model used in the test Binomial (n,p)
- Calculate the probability of the observed results occurring using the assumed model
- Compare the calculated probability to the significance level Accept or reject  $H_0$
- Write a conclusion (**in context**)

Reject Ho

"There is sufficient evidence to suggest that ………is underestimation/overestimating……."

Accept Ho

"There is insufficient evidence to suggest that ……increase/decrease……therefore we cannot reject the null hypothesis that  $p = a$ ."

The probability that patients have to wait more than 10 minutes at a GP surgery is 0.3. One of the doctors claims that there is a decrease in the number of patients having to wait more than 10 minutes. She records the waiting times for the next 20 patients and 3 wait more than 10 minutes. Is there evidence at the 5% level to support the doctors claim?

```
H_0: p = 0.3H_1 : p < 0.35% Significance level
X = number of patients waiting more than 20 minutes 
X Binomial (20, 0.3) 
Using tables P(X ≤ 3) = 0.107 (10.7%)
10.7\% > 5\%There is insufficient evidence to suggest that the waiting times have reduced therefore accept Ho 
and conclude that p = 0.3
```
#### **CRITICAL VALUES AND REGIONS**

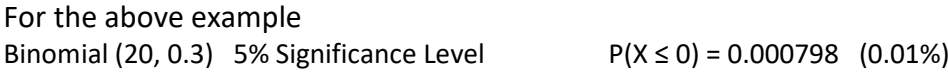

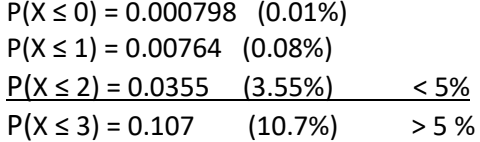

Critical Values : 0, 1, and 2 Critical Region:  $X \leq 2$ 

A sweet manufacturer packs sweets with 70% fruit and the rest mint flavoured. They want to test if there has been a change in the ratio of fruit to mint flavours at the 10% significance level. To do this they take a sample of 20 sweets. What are the critical regions?  $X =$  number of fruit sweets Binomial (20, 0.7)  $H_0: p = 0.7$  $H_1 : p \neq 0.7$ 10% Significance level (**2 tailed – 5% at each tail**) Lower tail  $P(X \le 10) = 0.0480$  4.8% Critical Region  $X \le 10$  (Critical Value = 10)  $P(X \le 11) = 0.113$  11.3% Upper tail  $P(X ≥ 17) = 0.107$  10.7%  $P(X \ge 18) = 0.035$  3.5% Critical Region  $X \ge 18$  (Critical value = 18) Critical Regions Critical Region  $X \le 10$  or  $X \ge 18$ 

**Normal Distribution:** testing for changes in the mean

1. Set up the hypothesis

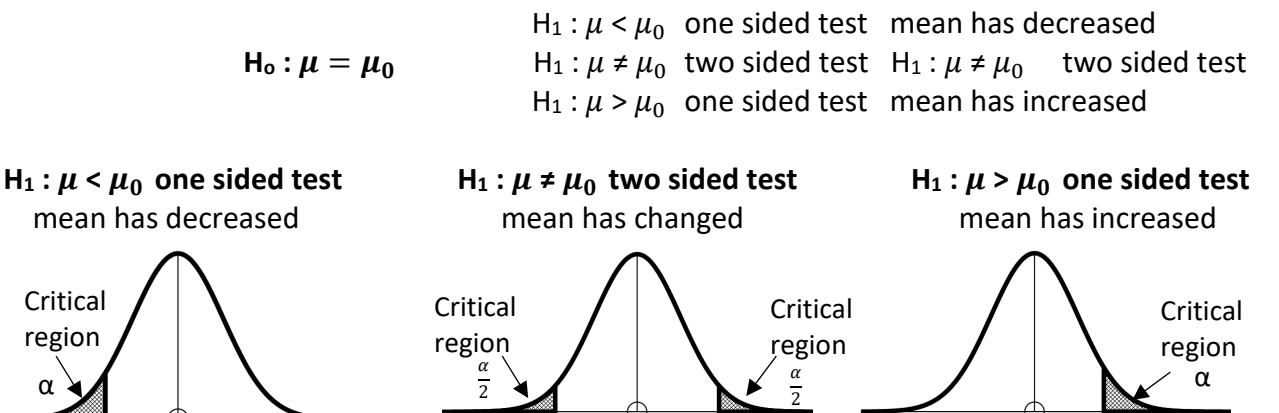

2. Investigate the value you are working with by either **Method 1**: See if your observed value lies in the critical region – reject H<sub>0</sub> if it does **or**

**Method 2**: Calculate the probability (p value) of getting the observed value (or greater if testing for increase) if H<sub>0</sub> is true and reject H<sub>0</sub> if the probability is less than the significance level

3. Write a conclusion DO NOT just state 'Accept/Reject H0' Accept H<sub>o</sub>

"There is insufficient evidence to suggest that the mean of …… therefore we cannot reject the null hypothesis that  $\mu = \mu_0$ .

# **Reject Ho**

"There is sufficient evidence to suggest that the mean has changed and based on the results conclude that the mean of ...... has increased/decreased/does not equal  $\mu_0$ "

The test results of a large group of students are thought to follow a normal distribution with mean 90 points and variance 80 points. A random sample of 20 students is found to have a mean of 94 points. Test at the 5% significance level to investigate the claim that the mean has increased.  $H_o: \mu = 90$   $H_1: \mu > 90$   $\bar{X} \sim N(90, \frac{80}{20})$ **METHOD 1** (93.3 from calculator) Using tables:  $P(x > 94)$  $\frac{80}{20}$ 20  $= 2$  $z = 1.6449$  (for 5% significance) 1.6449 =  $\frac{x-90}{\sqrt{2}}$  $\frac{80}{20}$ 20 rearrange to give  $x = 93.3$   $p = P(z > 2) = 0.02275$ As  $94 > 93.3$  the observed value is in the critical Significance level  $5% = 0.05$ Region indicating that  $\sim$   $\sim$  As 0.02275 < 0.05 there is sufficient evidence to suggest that the mean has increased indicating an improved performance in the test Critical region 5% **METHOD 2**<br>93.3

**CORRELATION COEFFICIENT:** testing to investigate whether the linear relationship represented by r (calculated from the sample) is strong enough to use the model the relationship in the population

r = correlation coefficient calculated using sample size n  $\rho$  = unknown population correlation coefficient The test checks whether  $\rho$  is 'close to 0' or 'significantly different from 0'  $H_0$ :  $\rho = 0$  there is no correlation between the 2 variables H<sub>1</sub> :  $\rho \neq 0$  the two variables are correlated (2 tailed test)  $H_1$ :  $\rho > 0$  the two variables are positively correlated (one tailed test)  $H_1$ :  $\rho$  < 0 the two variables are negatively correlated (one tailed test)

The length of service and current salary is recorded for 30 employees in a large company. The product-moment correlation coefficient r, of the 30 employees is 0.35. Test the hypothesis that there is no correlation between an employees length of service and current salary at the 5% significance level.  $H_0: \rho = 0$   $H_1: \rho \neq 0$  (2 tailed test) n = 30 To be significant at the 5% level the probability of r being in the critical regions must be < 0.025

Critical value from tables =  $0.3610$  leading to a critical region  $r < -0.361$  and  $r > 0.361$ r = 0.35 is not in the critical region so there is insufficient evidence to show that correlation is significantly different from zero